# RX-family C/C++ Compiler Package

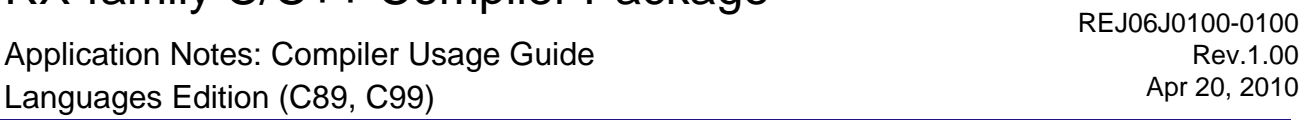

This document introduces the C99 language specifications added to version 1.0 of the RX-family C/C++ compiler.

## Table of contents

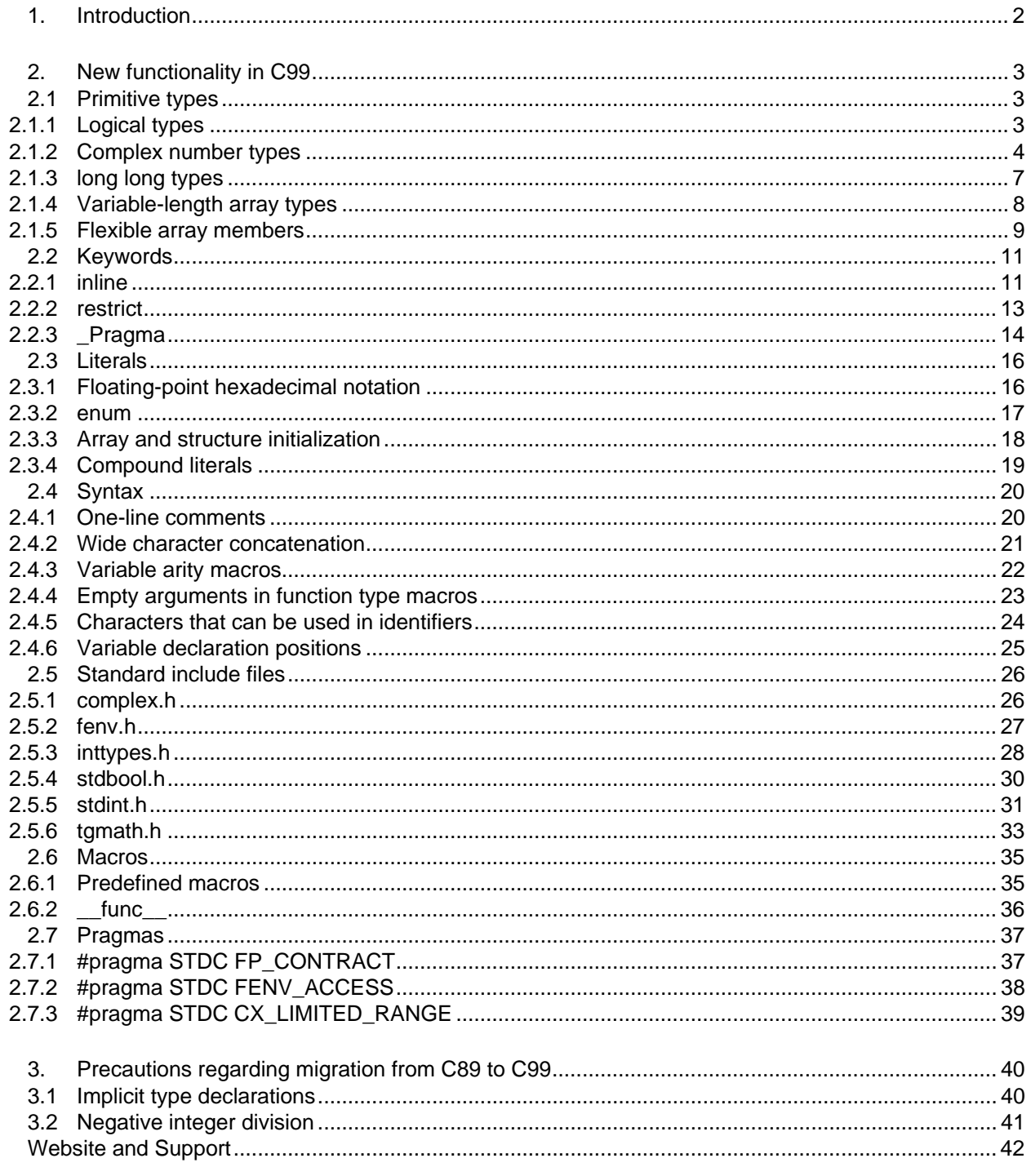

## <span id="page-1-0"></span>1. Introduction

Version 1.0 of the RX-family C/C++ compiler works not only with the ANSI-standard C language C89 and the ANSI-standard C++ language and EC++ language, but also with the successor to C89, the ANSI-standard C language C99 (except for variable-length arrays). This document explains the new functionality in C99, and the precautions necessary when migrating from C89 to C99.

The RX-family C/C++ compiler compiles source programs for C89 by default (the -lang=c compile option). To compile for C99 from the command line, specify the -lang=c99 compile option. This option can be set in the RX Standard Toolchain dialog box displayed by choosing the Build and then RX Standard Toolchain menus in High-performance Embedded Workshop.

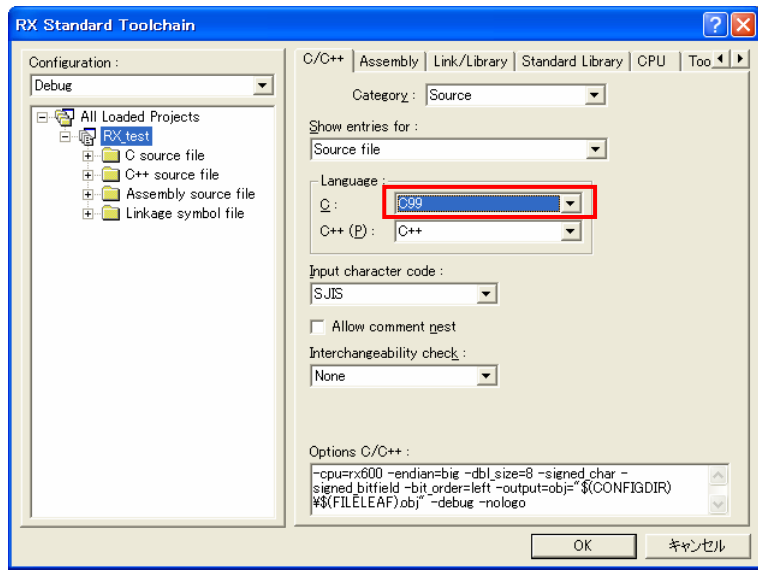

Figure 1-1 Compiler options for C99

Some of the standard libraries added to C99 require setup using the standard library configuration tool. For the command line, use the -lang=c99 and -head options, which can be set in the RX Standard Toolchain dialog box in High-performance Embedded Workshop. For details, see *[2.5](#page-25-1) [Standard include files](#page-25-1)*.

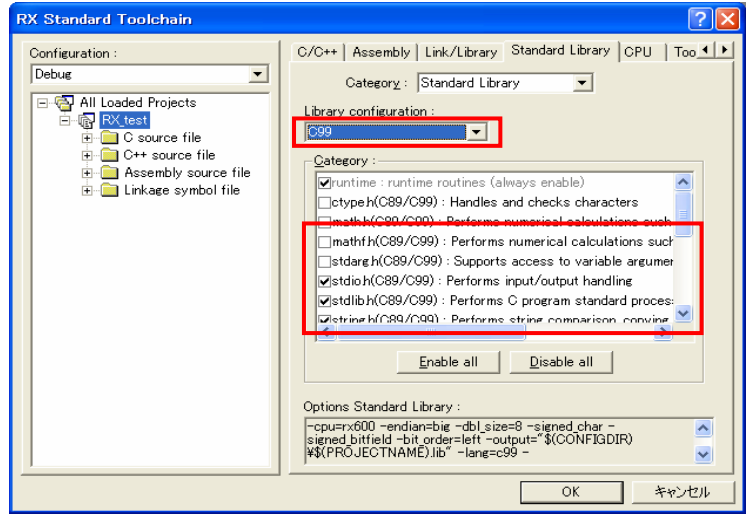

Figure 1-2 Standard library configuration tool option for C99

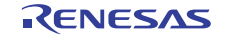

## <span id="page-2-0"></span>2. New functionality in C99

## 2.1 Primitive types

The primitive types added to C99 include logical types, complex number types, long long types, variable-length array types, and flexible array members.

## 2.1.1 Logical types

## Overview

Logical types indicating either true or false have been added.

## Description

The bool type and \_Bool type have been added to C99 as logical types indicating true or false. The values that can be used for the bool type (\_Bool type) are true, indicating truth, and false, indicating falsity. To use the bool type, \_Bool type, true, and false, include stdbool.h.

## ■ Example usage

(1) Using the bool types true and false

The following example uses a bool type variable.

```
#include <stdbool.h>
```

```
int func(bool b, bool c) 
{ 
   if (b == true) {
        return 1; 
     } 
   if (c == false) \{return -1; } 
    return 0; 
}
```
## (2) Conditional expressions

}

The following example returns the results of comparing int type variables as a bool type.

```
#include <stdbool.h> 
bool func(int a, int b) 
{ 
    return (a==b);
```
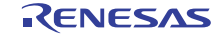

## <span id="page-3-0"></span>RX-family C/C++ Compiler Package Application Notes

## 2.1.2 Complex number types

## Overview

The \_Complex type has been added to handle complex numbers, and the \_Imaginary type has been added to represent the imaginary component of a complex number.

#### Description

Types have been added to C99 to handle complex numbers. Complex numbers consist of a real component and an imaginary component. The three types that can be used as complex number types are the float \_Complex type, double \_Complex type, and long double \_Complex type. For example, the float \_Complex type represents a complex number type where both the real component and imaginary component are a float type. Also, the three types that can be used as the imaginary component of a complex number are the float \_Imaginary type, double \_Imaginary type, and long double \_Imaginary type. For example, the float \_Imaginary type means that the float type is imaginary. \_\_I\_\_ can also be used as the imaginary unit (defined mathematically as  $i$ , where  $i^{\wedge}2=-1$ ). Note that "complex" can be used in place of "\_Complex", "imaginary" can be used in place of "\_Imaginary", and "I" can be used in place of "\_I\_". To use complex number types, include complex.h.

The -head=complex option must be specified for the standard library configuration tool in order to use the complex number calculation library.

#### ■ Example usage

(1) Using complex number types #include <complex.h> float \_Complex cf; double \_Complex cd; long double \_Complex cld; void func() { /\* A float type complex number with a real component of 1.0 and an imaginary component of 2.0  $\star$ cf =  $1.0f + I$  \* 2.0f; /\* A double type complex number with a real component of 10.0 and an imaginary component of 20.0\*/ cd = 10.0 + \_\_I\_\_ \* 20.0; /\* A long double type complex number with a real component of 100.0 and an imaginary component of  $200.0$  \*/ cld =  $100.0 + 1$  \* 200.0; }

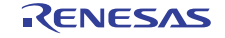

(2) Calculating complex number types #include <complex.h>

```
float _Complex cf1, cf2, cf3; 
void func1() 
{ 
    /* Adding complex numbers */ 
   cf1 = cf2 + cf3;} 
void func2() 
{ 
    /* Subtracting complex numbers */ 
   cf1 = cf2 - cf3;} 
void func3() 
{ 
 /* Multiplying complex numbers */ 
cf1 = cf2 * cf3;} 
void func4() 
{ 
 /* Dividing complex numbers */ 
cf1 = cf2 / cf3;} 
int func5() 
{ 
 /* Comparing complex numbers */ 
 if (cf1 == cf2) return 1; 
   else if (cf1 := cf2) return -1;
}
```
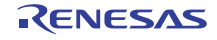

```
(3) Converting types
```

```
#include <complex.h> 
float _Complex cf; 
double _Complex cd; 
float f_{r};
float _Imaginary fi; 
void func1() 
{ 
    /* Converting a float Complex to a float type to obtain the real component */fr = (float)cf;} 
void func2() 
{ 
    /* Converting a float_Complex to a float Imaginary type to obtain the imaginary component */ 
    fi = (float _Imaginary)cf; 
} 
void func3() 
{ 
   /* Converting a float to a float_Complex type, where the imaginary component for cf is 0 */
    cf = (float _Complex)fr; 
} 
void func4() 
{ 
    /* Converting a float Imaginary to a float Complex type, where the real component for cf is 0 */
    cf = (float _Complex)fi; 
} 
void func5() 
{ 
    /* Converting a float_Complex to a double Complex type. 
    ** Both the real component and imaginary component are converted from a float to a double type.
    */ 
   df = (double\_Complex)cfi}
```
#### (4) Imaginary units

```
#include <complex.h> 
float _Complex cf1, cf2; 
Void func() 
{ 
    /* Replacing the cf2 real component with the cf1 imaginary component, and the cf2 (imaginary component
x -1) with the cf1 real component */ 
   cf1 = cf2 * _I__I;
   /* The real component is -1, and the imaginary component is 0. */cf2 = \_I\_ * \_I\_;
}
```
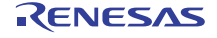

## <span id="page-6-0"></span>2.1.3 long long types

#### Overview

Two long long types have been added to handle 64-bit integer types.

#### Description

The long long types (signed long long type and unsigned long long type) have been officially added to the C99 language specification to handle 64-bit integer types.

The long long types can also be used by the RX-family C/C++ compiler for C89.

The following gives the value ranges that the long long types can handle.

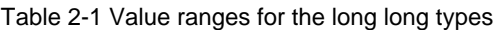

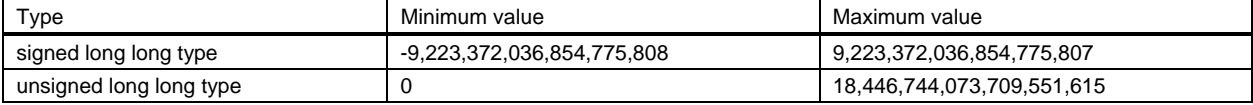

The following suffixes have been added to represent long long type integer constants.

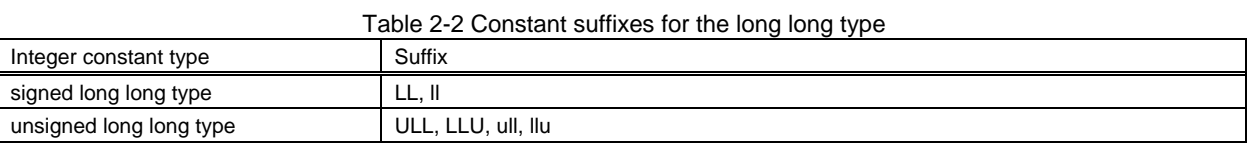

Formatting such as %llx, %llX, %lld, and %llu has been added for printf and sprintf to handle long long types.

Table 2-3 Formatting for the long long types

| $\frac{1}{2}$ and $\frac{1}{2}$ by $\frac{1}{2}$ . The set of the set of $\frac{1}{2}$ is the set of $\frac{1}{2}$ |                                                                                   |
|----------------------------------------------------------------------------------------------------|-----------------------------------------------------------------------------------|
| Type                                                                                                    | Format                                                                            |
| signed long long type                                                                                              | %Ild (Changes the format of a value of the signed long long type to decimal)      |
|                                                                                                    | %llx (Changes the format of a value of the signed long long type to hexadecimal)  |
| unsigned long long type                                                                                            | %Ilu (Changes the format of a value of an unsigned long long type to decimal)     |
|                                                                                                    | %IIX (Changes the format of a value of an unsigned long long type to hexadecimal) |

#### ■ Example usage

The following example uses the long long types.

```
#include <stdio.h> /* for printf */ 
long long sll; 
unsigned long long ull; 
void func1() 
{ 
    sll = 0x7FFFFFFFFFFFFFFFFFLL; /* Integer constant of the signed long long type */
     ull = 0xFFFFFFFFFFFFFFFFULL; /* Integer constant of the unsigned long long type */ 
} 
void func2() 
{ 
    printf("%lld¥n", sll); /* Outputs the value of a signed long long type variable in decimal */<br>printf("%llx¥n", sll); /* Outputs the value of a signed long long type variable in hexadecimal
                                      /* Outputs the value of a signed long long type variable in hexadecimal */
    printf("%llu¥n", ull); /* Outputs the value of a unsigned long long type variable in decimal */<br>printf("%llX¥n", ull); /* Outputs the value of a unsigned long long type variable in hexadecimal *
                                      /* Outputs the value of a unsigned long long type variable in hexadecimal */
}
```
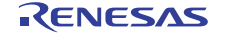

## <span id="page-7-0"></span>2.1.4 Variable-length array types

## Overview

Variable-length array types are now available, but the RX-family C/C++ compiler does not support them.

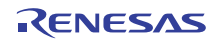

## <span id="page-8-0"></span>2.1.5 Flexible array members

#### Overview

Array members with no element count specified (flexible array members) can now be declared as the last member of a structure or union.

#### Description

In C89, the element count must be specified when an array type structure or union member is declared. In C99, an array member with no element count specified (flexible array member) can now be declared as the last member of a structure or union.

For structures that handle image data formats like bitmap or transmission data formats like TCP/IP, header information such as the size of the structure data is sometimes declared at the start of the structure, with the data after the header information declared as an array type. Also, the size of the data is sometimes not known at execution. Flexible array members can be used to facilitate handling for these kinds of data formats.

■ Example usage

In the following example, the member data for structure S is a flexible array member. For C89, the dummy data[1] needs to be declared in structure S. This means that when data is secured for structure S, the size of data[1] is subtracted from the size calculated using sizeof(struct S).

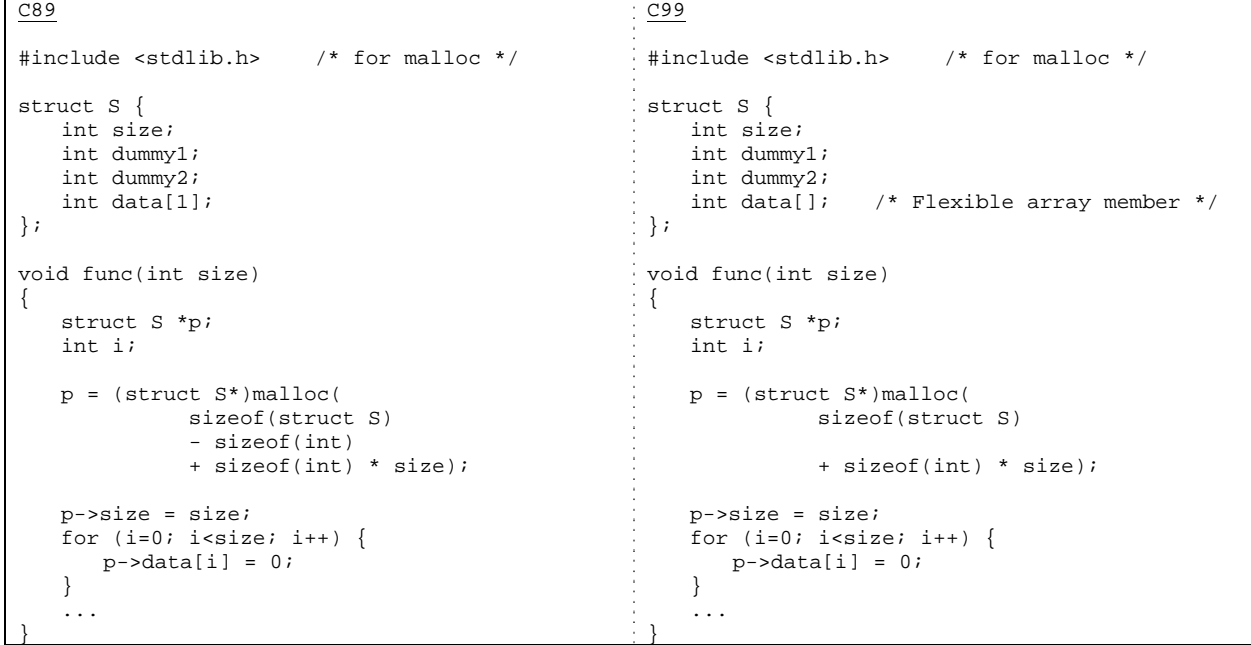

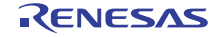

## ■ Notes

(1) Using the sizeof operator

The return value for the sizeof operator invoked on a structure or union containing a flexible array member does not contain the size of flexible array members. In the following example, 12, the structure size not including data[], is stored for x.

```
void func() 
{ 
    int x = sizeof(struct S);}
```
(2) Variables for structure and union types that include flexible array members

When a variable is declared for a structure or union type containing a flexible array member (does not include cases for pointer types for structures or unions containing flexible array members), access to the flexible array members for that variable is not guaranteed. In the following example, since the structure S type variable s only has the size, dummy1, and dummy2 areas, access to s.data[0] is invalid.

struct S s; void func() {  $s.data[0] = 0;$ }

(3) Copying structures and unions containing flexible array members

When a structure or union containing a flexible array member is copied, the flexible array members are not copied. In the following example, a copy from  $*_p$  to  $*_q$  results in size, dummy1, and dummy2 being copied, but not the area for data[].

```
void func(struct S *p, struct S *q) 
{ 
    *q = *p;}
```
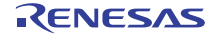

## <span id="page-10-0"></span>2.2 Keywords

The keywords inline, restrict, and \_Pragma have been added to C99.

## 2.2.1 inline

## $\overline{\bullet}$  Overview

The inline keyword is now supported to instruct the compiler to perform inline expansion for functions.

## Description

When the inline keyword is specified for a function, the compiler is instructed to perform inline expansion of the function. However, note that the inline keyword is only a hint that the compiler should perform inline expansion, and whether inline expansion is actually performed depends on the compiler processing.

#### ■ Example usage

The following uses inline to instruct the compiler to perform inline expansion for the add function.

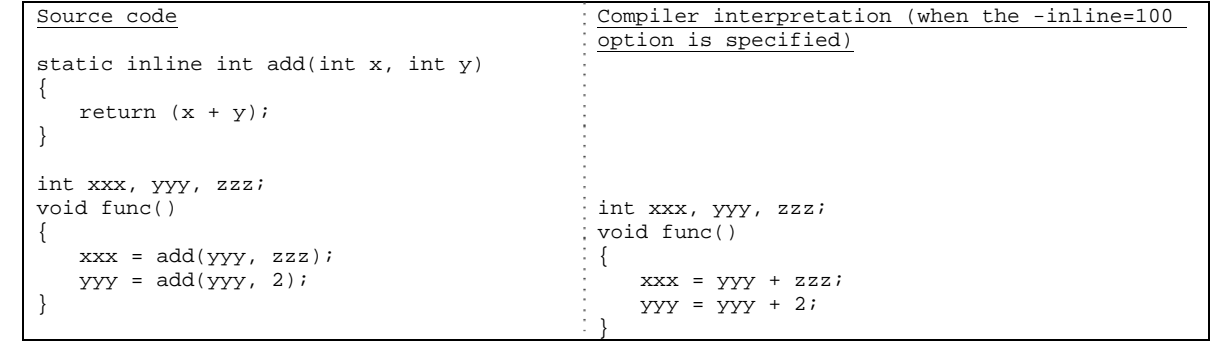

## ■ Notes

When inline is specified in a declaration for a function that has external linkage (function for which extern is also declared), the function needs to be defined within the same source file. If no function definition exists, an undefined symbol error (L2310) may be output during linking. Make sure that functions are defined in the same source file when a function is specified with inline.

```
inline int add(int x, int y); /* No definition, only declaration */
int xxx, yyy, zzz; 
void func() 
{ 
   xxx = add(yyy, zzz);}
```
Even when a function is specified as inline, inline expansion might not be performed due to compiler conditions. In this case, if extern is not specified for a function for which inline is specified, no function definition is generated. This means that an undefined symbol error (L2310) could be output during linking. When L2310 is output for a function for which inline is specified, make sure that an extern declaration is added for the corresponding function. For example, in the following example, when the -inline=0 compile option is specified, since the function add is not expanded inline, and no definition is generated for add, L2310 is output during linking. To avoid linking errors, use the extern declaration for the add function.

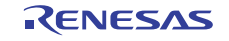

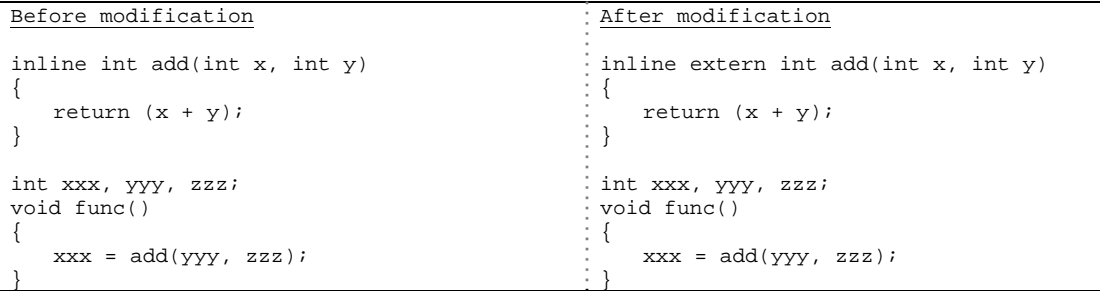

Note that the RX-family C/C++ compiler allows the use of inline expansion, using the #pragma extension functionality (#pragma inline). When the C99 inline keyword is used, no definition is generated for functions for which inline is specified when extern is not declared, as shown above. However, when #pragma inline is used, function definitions are generated regardless of whether inline expansion is possible.

Functions for which inline is specified cannot contain references to identifiers with internal linkage (static variables within the function or static variables within the file).

```
inline void add1() 
{ 
     /* This causes a C6030 error. */ 
    static int x = 0; 
   x ++;
} 
static int y; 
inline void add2() 
{ 
     /* This causes a C6031 error. */ 
   x + i} 
void func() 
{ 
    add1(); 
   add2();
}
```
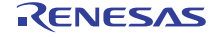

#### <span id="page-12-0"></span>2.2.2 restrict

#### Overview

The restrict keyword has been added to provide hints to the compiler regarding pointer optimizations.

#### Description

Compilers can more easily implement pointer-oriented optimizations when areas indicated by pointers modified using restrict are explicitly deemed unique from areas indicated by other pointers.

#### ■ Example usage

(1) When restrict is not used

Usually, a compiler will assume that the areas for  $*_q$  and  $*_r$  may overlap with the area for  $*_p$ . Consequently, since storing something in  $*_p$  could cause  $*_q$  and  $*_r$  to be overwritten, the generated code must load  $*_q$  and  $*_r$  for each iteration within a loop.

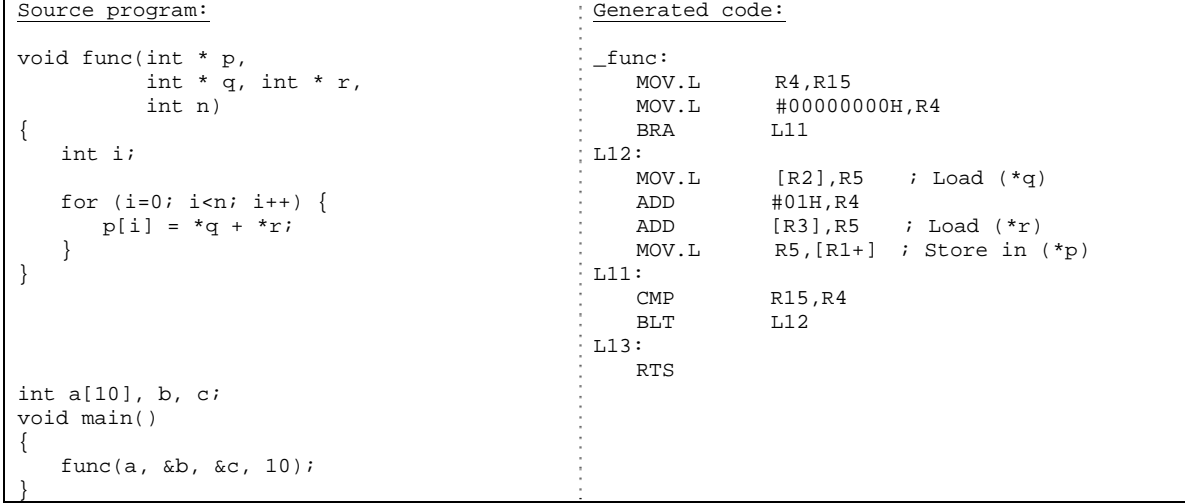

(2) When restrict is used

The restrict modifier can be added to q and r to explicitly tell the compiler that the areas for  $*\sigma$  and  $*\tau$  will not overlap with the area for \*p. This means that the compiler can assume that \*q and \*r will not be overwritten even when a value is stored in  $*_p$ , and generate optimized code in which  $*_q$  and  $*_r$  are only loaded once at the start of the loop.

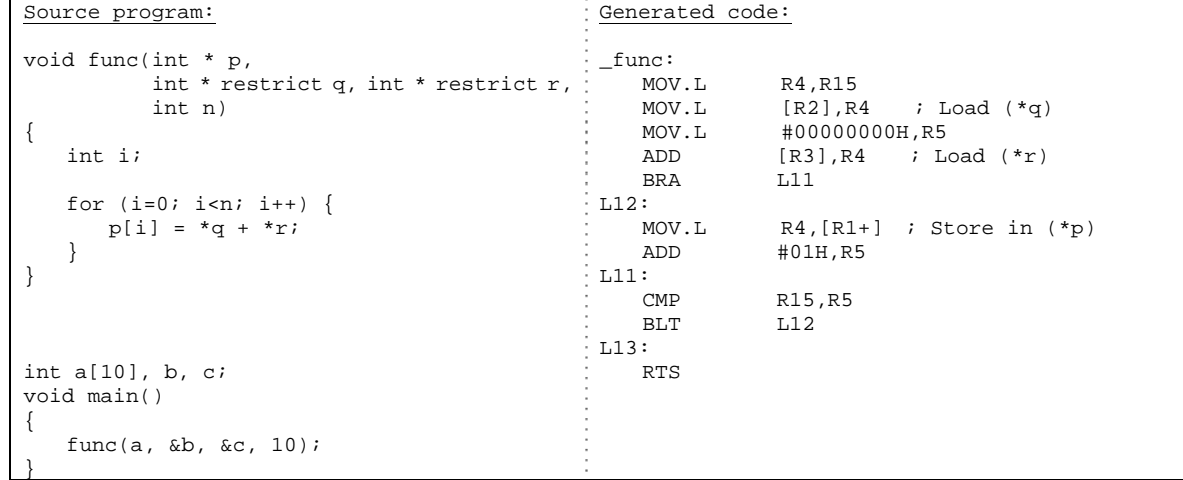

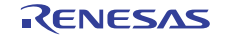

## <span id="page-13-0"></span>2.2.3 \_Pragma

## Overview

The \_Pragma keyword has been added as an operator to perform the same functionality as #pragma.

#### Description

Since how #pragma is used differs depending on the processing type, how #pragma is written needs to be changed based on the specification of the compiler used. When #pragma is used often in a source program, because #pragma code needs to be disambiguated based on the compiler type every time the code appears, the readability of the source program often suffers. The \_Pragma keyword added to C99 makes it easier to specify #pragma.

#### ■ Example usage

#### (1) Switching optimization policies

Assuming a #pragma exists to switch the optimization policy for each function by declaration anywhere in an individual file, the following example enables optimization for the function func  $001$ , but not the function func 002. In C89, each compiler type judgment and #pragma code needs to be included before the definitions for func\_001 and

func 002, but in C99, \_Pragma can be used to simplify the code.

```
C89
#ifdef __RX 
/* Declaration for RX compilers (with 
optimization) */ 
#pragma option optimize=2 
#else 
/* Declaration for other compilers (without 
optimization) */ 
#pragma ... 
#endif 
int x; 
void func_001() 
\left\{ \right.x + ix ++;
} 
#ifdef __RX 
/* Declaration for RX compilers (without 
optimization) */ 
#pragma option optimize=0 
#else 
/* Declaration for other compilers (without 
optimization) */ 
#pragma ... 
#endif 
void func_002() 
{ 
   x + 1x ++;
} 
                                                    C99
                                                    #ifdef __RX 
                                                    /* Declaration for RX compilers */ 
                                                    #define OPTIMIZE_ON _Pragma("option 
                                                    optimize=2") 
                                                    #define OPTIMIZE_OFF _Pragma("option 
                                                    optimize=0") 
                                                    #else 
                                                     /* Declaration for other compilers */ 
                                                    #define OPTIMIZE_ON _Pragma("...") 
                                                    #define OPTIMIZE_OFF _Pragma("...") 
                                                    #endif 
                                                    int x; 
                                                    OPTIMIZE_ON void func_001() 
                                                     { 
                                                        x + jx + i} 
                                                    OPTIMIZE_OFF void func_002() 
                                                    { 
                                                        x + +;
                                                        x ++;
                                                     }
```
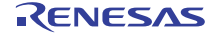

(2) Switching endianness

Assuming a #pragma exists to switch the endianness for each variable by declaration anywhere in an individual file, the following example sets the variable x\_little to little-endian, and the variable x\_big to big-endian. In C89, each compiler type judgment and #pragma code needs to be included before the definitions for x\_little and x\_big, but in C99,

```
_Pragma can be used to simplify the code.
```

```
C89
#ifdef __RX 
/* Declaration for RX compilers (little endian) 
\star /
#pragma endian little 
#else 
/*Declaration for other compilers (little endian) : #else
*/ 
#pragma ... 
#endif 
int x_little; 
#ifdef __RX 
/* Declaration for RX compilers (big endian) */
#pragma endian big 
#else 
/* Declaration for other compilers (big endian) 
*/ 
#pragma ... 
#endif 
int x_big; 
                                                    C99
                                                    #ifdef __RX 
                                                    /* Declaration for RX compilers */ 
                                                    #define ENDIAN_LITTLE _Pragma("endian
                                                    little")<br>#define ENDIAN_BIG
                                                                             _Pragma("endian big")
                                                    /* Declaration for other compilers */ 
                                                    #define ENDIAN_LITTLE _Pragma("...") 
                                                    #define ENDIAN_BIG
                                                    #endif 
                                                    ENDIAN_LITTLE int x_little; 
                                                    ENDIAN_BIG int x_big;
```
## <span id="page-15-0"></span>2.3 Literals

The following explains the literals that can now be used with C99.

## 2.3.1 Floating-point hexadecimal notation

## $\overline{\bullet}$  Overview

Floating-point constant values can now be represented in hexadecimal.

## Description

C99 allows floating-point numbers to be expressed in hexadecimal to provide a smaller margin of error than expression in decimal. For example, when 0.1 is represented as a floating-point number, since it cannot be properly expressed in hexadecimal, the compiler might change the value due to rounding or margin of error for representation as hexadecimal. However, when a floating-point number is expressed in hexadecimal, the value can be fixed without being affected by rounding or margin of error. The format for expressing floating-point hexadecimals is as follows:

## 0xaaaa.bbbbPdd (where P is case-insensitive)

The format starts with "0x", and then has the integer component aaaa, a decimal point (.), and the decimal component bbbb. The characters following P indicate a positive or negative exponent in decimal. Note that the decimal point and decimal component can be omitted, but the characters following P cannot.

## ■ Example usage

When the floating-point number 0.1 is specified in decimal, the -round compile option can be used to change the value to hexadecimal. However, values specified in hexadecimal can be fixed without specifying this option.

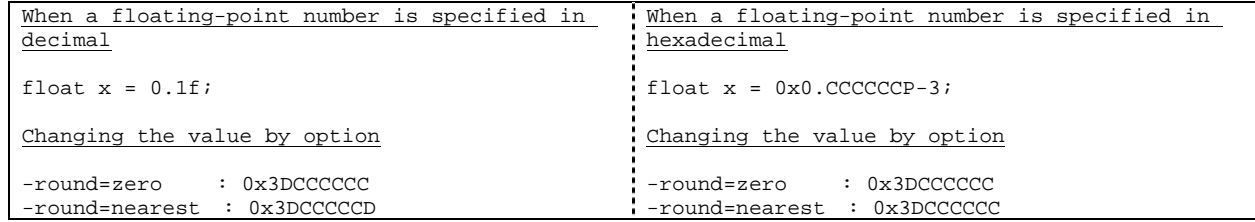

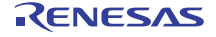

## <span id="page-16-0"></span>2.3.2 enum

## Overview

Compilation is now performed correctly, even when a trailing comma is included in an enumeration type.

## Description

Under the C89 specification, an error occurs when an extra comma exists at the end of an enum declaration. However, the specification in C99 has been changed so that no error occurs.

Note that the RX-family C/C++ compiler allows extra commas, even under C89.

## ■ Example usage

No compile error occurs when a comma exists after CCC, the last item in an enum declaration.

enum E { AAA, BBB, CCC, };

enum E e =  $CCC;$ 

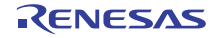

## <span id="page-17-0"></span>2.3.3 Array and structure initialization

## Overview

Arrays and structures can now be initialized with specific elements or members.

## Description

In C99, the element number and structure members of an array can be specified explicitly by using a format called a *specification initializer*. When an array is initialized in C89, each element needs to be initialized in order from the beginning. In C99, initial values can be set only for certain elements, with uninitialized elements being initialized as 0. Like structure members, members need to be initialized for C89 in order from the beginning. In C99, initial values can be set only for specific members, with uninitialized members being initialized as 0. This is useful when the elements or members requiring initialization are limited, or when arrays have large element counts or structures with many members.

## ■ Example usage

## (1) Example usage for arrays

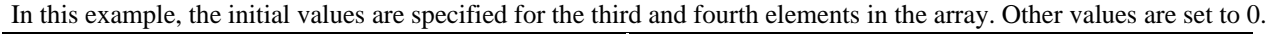

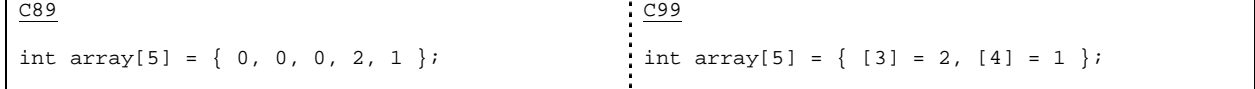

#### (2) Example usage for structures

In this example, initial values are set only for specific structure members. This is also possible for nested structures such as structure T. Initialization can be limited to specified members, such as for structures like S1, which has many nested members.

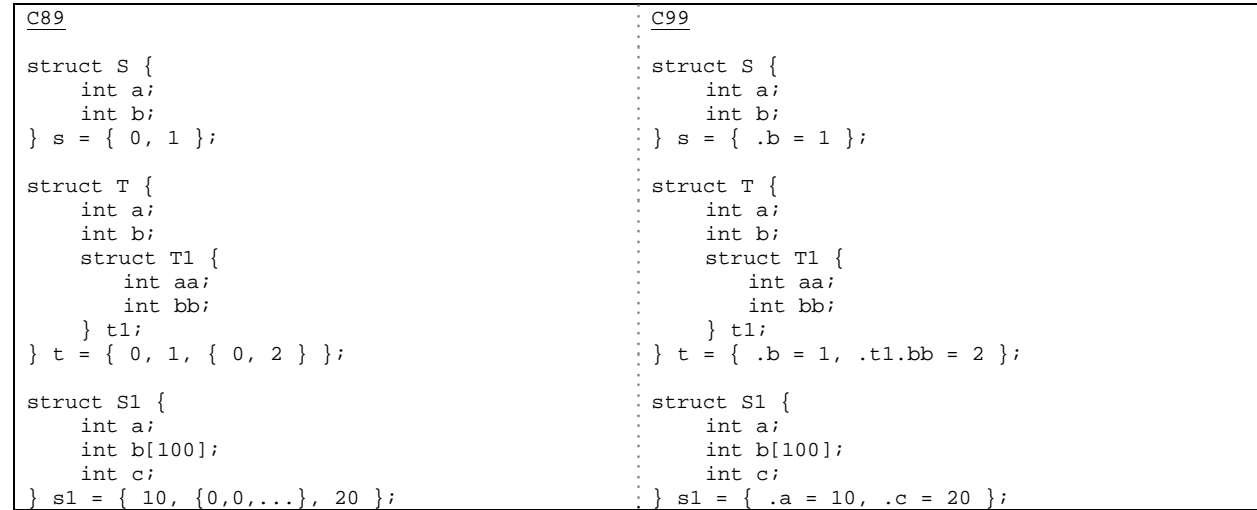

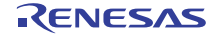

## <span id="page-18-0"></span>2.3.4 Compound literals

#### Overview

Structure and array types can be specified as immediate values.

## Description

C99 allows the creation of anonymous objects with initial values. This allows more concise code for handling initialized array data and structure data. The compound literal format is as follows:

( type [ element count ] ){ element1, element2, ... }

```
■ Example usage
```
temp.

In C89, the temp Point type variable needs to be declared, have its members initialized, and then be passed to the function func. However, in C99, values can be passed directly to functions without creating temporary variables like

```
C89
typedef struct Point { 
    short x,y; 
} Point; 
Point x; 
void func(Point *p) 
{ 
   x = *p;
} 
void func_1() 
{ 
   Point temp = {100, 200};
    func(&temp); 
} 
void func_2() 
{ 
     Point temp[2] = {{100,200},{300,400}}; 
     func(temp); 
} 
                                                       C99
                                                       typedef struct Point { 
                                                            short x,y; 
                                                       } Point; 
                                                       Point x; 
                                                       void func(Point *p) 
                                                       { 
                                                           x = *p;
                                                       } 
                                                       void func_1() 
                                                       { 
                                                            func(&(Point){100,200}); 
                                                       } 
                                                       void func_2() 
                                                       { 
                                                            func((Point[2]){{100,200}, {300,400}}); 
                                                       }
```
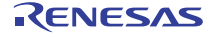

## <span id="page-19-0"></span>2.4 Syntax

The following explains the syntactical additions to C99.

## 2.4.1 One-line comments

## Overview

One-line comments can now be used in C++.

## Description

Until C89, comments could only be used with the /\*\*/ format. In C99, lines that start with // and end with a line return can be used as one-line C++ comments.

Note that the RX-family C/C++ compiler supports // comments in C89 as well.

## ■ Example usage

The following example uses a one-line comment.

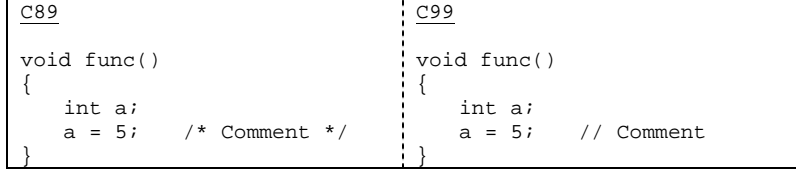

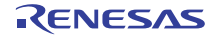

## <span id="page-20-0"></span>2.4.2 Wide character concatenation

## Overview

The method for concatenating wide characters has been formalized.

## Description

With the C language, when two or more strings are coded consecutively, they are concatenated into a single string. For example, when the strings "aaa" "bbb" (two strings separated by a half-width space) are specified, they are treated as the concatenated string "aaabbb". Likewise, when wide strings such as L"aaa" L"bbb" are coded consecutively, they are handled as the wide string L"aaabbb". In C89, the operation for concatenating consecutive strings and wide strings is not defined, but the specification for C99 dictates that when a string and wide string exist consecutively, they are concatenated as a wide string.

Note that the C6282 error is thrown by the RX-family C/C++ compiler for C89 when a string and wide string are specified consecutively.

## ■ Example usage

The string "Application" and wide string "Note" are concatenated and handled as L"ApplicationNote".

wchar\_t \*str = "Application" L"Note";

#include <wchar.h>

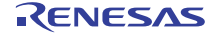

## <span id="page-21-0"></span>2.4.3 Variable arity macros

#### Overview

Macros can now be used with variable arity.

#### Description

In C89, variable arity could be used for functions such as printf and scanf, but not for macros. In C99, variable arity can also be used for macros. The format is as follows:

#define macro-name (str, ...) Specify \_\_VA\_ARGS\_\_ in locations that use variable arity

Note that when using a macro, variable arity can also be omitted.

#### ■ Example usage

In C89, macros with different argument counts such as DEBUG1 and DEBUG2 needed to be defined separately. In C99, macros with different argument counts can be completed with one definition. C89

```
#include <stdio.h> 
#define DEBUG1(fmt, val1) printf("[debug] : " ## fmt, val1); 
#define DEBUG2(fmt, val1, val2) printf("[debug] : " ## fmt, val1, val2); 
void func() 
{ 
   int a = 0;
   int h = 1;
   DEBUG1("a = %d¥n", a);
   DEBUG2("a = <i>8d</i>Yn, b = <i>8d</i>", a, b);}
```
#### C99

```
#include <stdio.h> 
#define DEBUG(fmt, ...) printf("[debug] : " ## fmt, __VA_ARGS__); 
void func() 
{ 
   int a = 0;
   int b = 1;
    // Interpreted as printf("[debug] : a = %d¥n", a); 
   DEBUG("a = d<sup>x</sup>n", a);
   // Interpreted as printf("[debug] : a = *d, b = *d ; a, b);
   DEBUG("a = d, b = dYn", a, b);
    // Specifications such as the following are also possible. 
    // Interpreted as printf("[debug] : message¥n"); 
    DEBUG("message¥n"); 
}
```
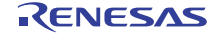

## <span id="page-22-0"></span>2.4.4 Empty arguments in function type macros

## Overview

Empty arguments can now be passed to function type macros.

#### Description

In C89, arguments could not be omitted when function type macros were used. In C99, empty arguments can now be passed.

Note that the RX-family C/C++ compiler does not output an error for C89, but a warning (C5054). As in C99, this is handled as an empty specification.

## ■ Example usage

The following example shows both passing all arguments to the MESSAGE function type macro and passing only some arguments.

```
#include <stdio.h> 
#define MESSAGE(msg1, msg2) "msg1 is " ## msg1 ## ". msg2 is " ## msg2 ## "." 
void func() 
{ 
    // Interpreted as printf("%s¥n", "msg1 is AAA. msg2 is BBB."); 
    printf("%s¥n", MESSAGE("AAA", "BBB")); 
    // Interpreted as printf("%s¥n", "msg1 is CCC. msg2 is ."); 
   printf("%s¥n", MESSAGE("CCC"));
}
```
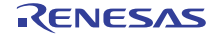

## <span id="page-23-0"></span>2.4.5 Characters that can be used in identifiers

## Overview

Universal characters and multi-byte characters can now be used in identifiers.

## Description

In C89, the characters that could be used as identifiers were limited to alphanumerics (uppercase and lowercase characters), numerals (except for the beginning of the identifier), and underscores (\_). In C99, the characters that can be used as identifiers have been extended to include universal characters and multi-byte characters. However, numerals still cannot be used at the beginning of an identifier.

## ■ Example usage

The following example uses a variable and function named using the Japanese words for "variable" and "function," respectively.

```
char ¥u6587¥u5B57; /* A variable named "character" in Japanese */ 
void func() 
{ 
    ¥u6587¥u5B57 = 'a'; 
} 
// A function named "function" in Japanese 
void ¥u95A2¥u6570() 
{ 
   func();
} 
void main() 
{ 
    ¥u95A2¥u6570(); 
}
```
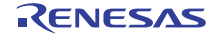

## <span id="page-24-0"></span>2.4.6 Variable declaration positions

## Overview

Variables can now be declared in the middle of a block.

## Description

In C89, variables had to be declared at the beginning of a block. From C99, variables can be declared after the beginning of the block, but only before they are referenced.

## ■ Example usage

The private variables i and j are declared in the function func, but in C99, the variables can be declared in any position within the function.

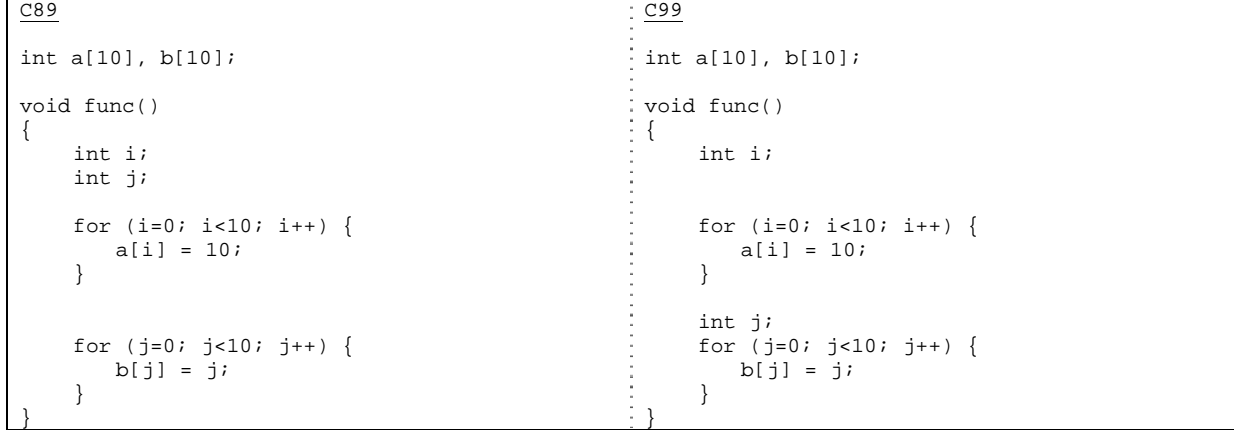

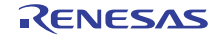

## <span id="page-25-1"></span><span id="page-25-0"></span>2.5 Standard include files

Six standard include files have been added in C99: complex.h, fenv.h, inttypes.h, stdbool.h, stdint.h, and tgmath.c.

#### 2.5.1 complex.h

## Overview

A complex number calculation library has been added.

## Description

complex.h is a standard include file for using the complex number calculation library. The following table lists the functions that complex.h contains. For float type complex numbers, the definition name is the function name with "f" appended, for long double type complex numbers, the definition name is the function name with "l" appended, and for double type complex numbers, the definition name is the same as the function name.

The -head=complex option needs to be specified in the standard library configuration tool in order to use the complex number calculation library.

Table 2-4 Complex number calculation library

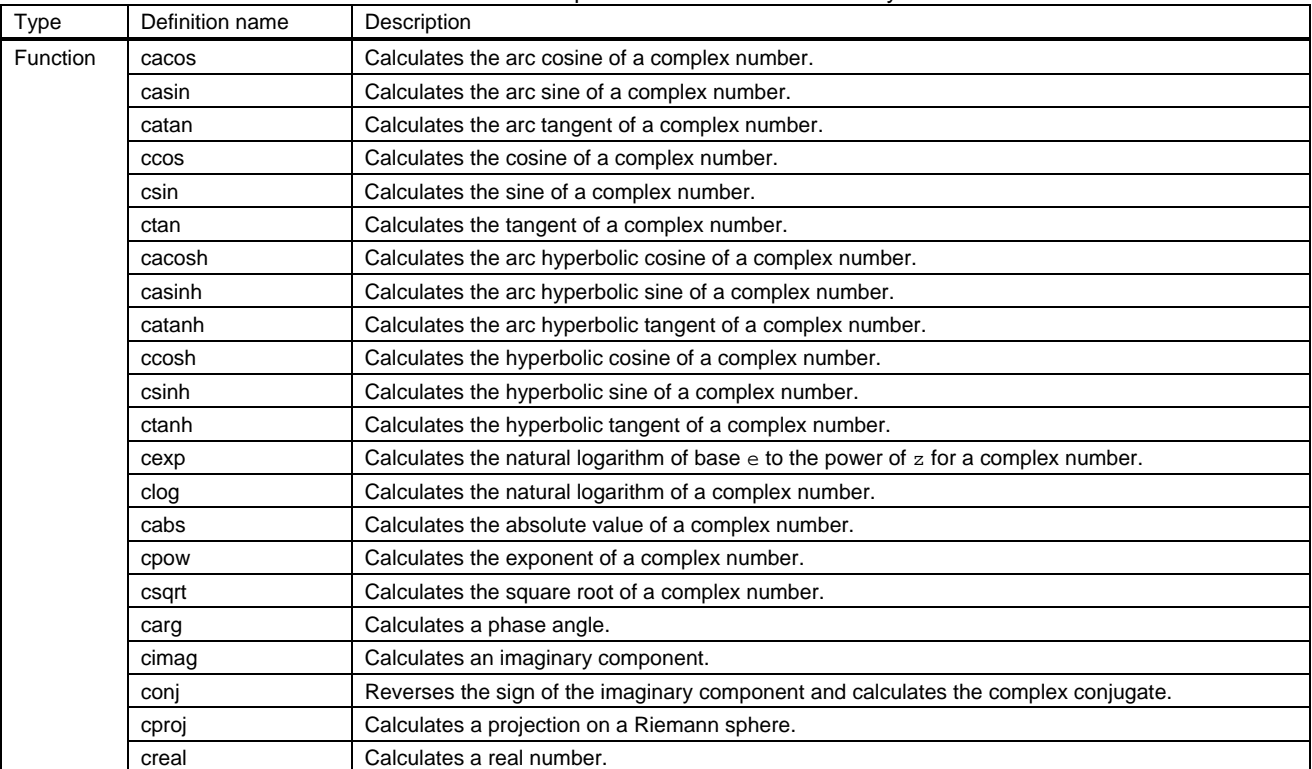

## ■ Example usage

The following example calculates the arc cosine of a complex number.

#include <complex.h> double complex z, ret; void func(void) {  $ret = cacos(z);$ }

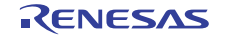

## <span id="page-26-0"></span>2.5.2 fenv.h

## Overview

A floating-point environment library has been added.

#### Description

fenv.h is a standard include file for accessing a floating-point environment. A floating-point environment includes the floating-point status flag, floating-point exception flag, and other flags defined in fenv.h. The following lists the macros and functions in fenv.h.

The -head=fenv option needs to be specified in the standard library configuration tool in order to use the floating-point environment library.

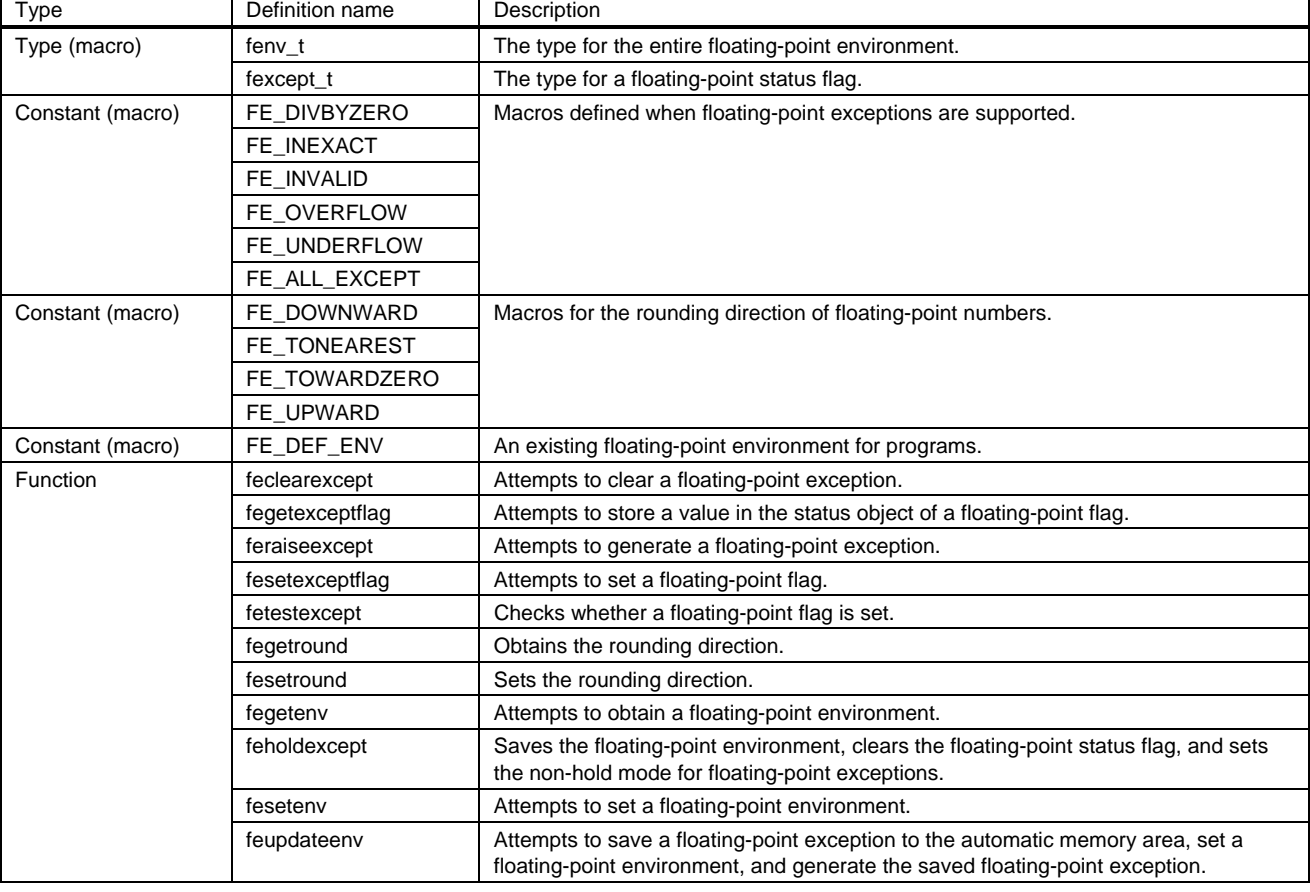

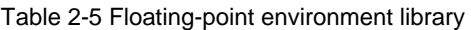

## ■ Example usage

The following example attempts to clear a floating-point exception.

```
#include <fenv.h> 
#pragma STDC FENV_ACCESS ON 
int ret, e; 
void func() 
{ 
     ret = feclearexcept(e); 
}
```
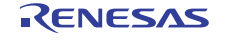

## <span id="page-27-0"></span>2.5.3 inttypes.h

## Overview

A library for converting integer type formats has been added.

## Description

inttypes.h is a standard include file for extending integer types. It also provides a format for handling integer types defined in stdint.h. The following table lists its macros and functions.

The -head=inttypes option must be specified for the standard library configuration tool in order to use the format conversion library.

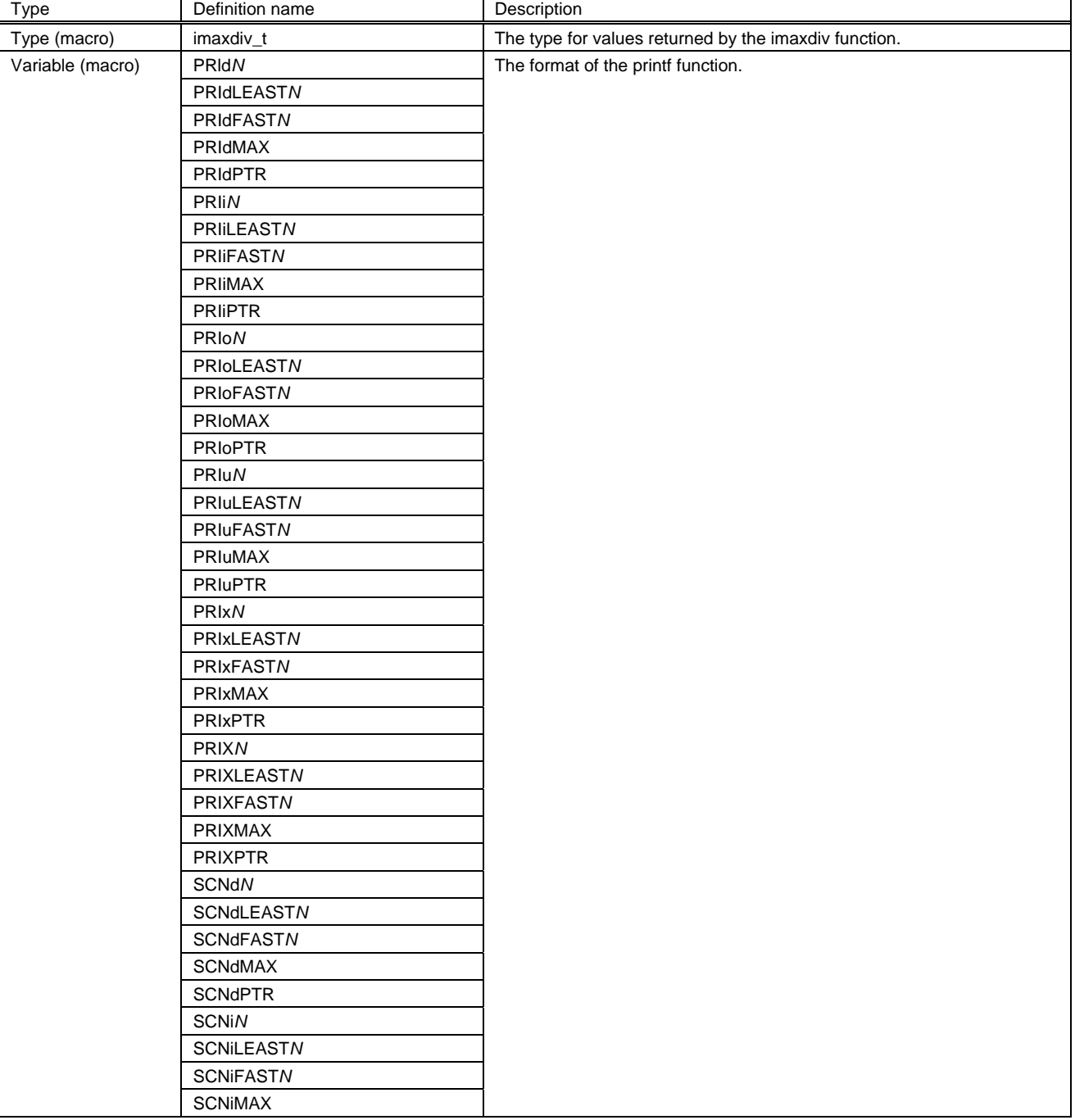

## Table 2-6 Format conversion library for integer types

REJ06J0100-0100 Rev.1.00 **Page 28 of 44** 

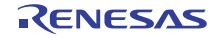

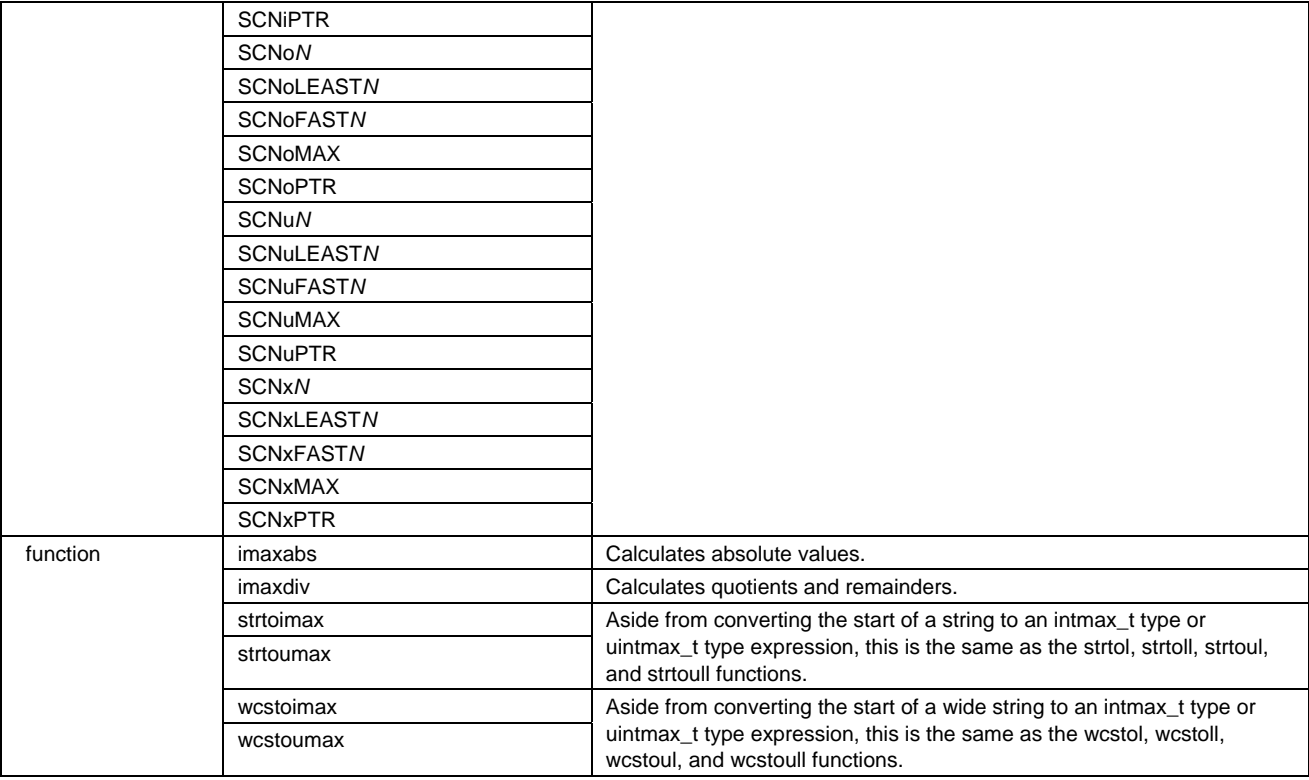

Note: *N* is one of 8, 16, and 32, and may also be 64 due to macros.

#### ■ Example usage

The following example outputs variable a with the int\_latest32\_t type. The result of printf is "value : 30".

```
#include <inttypes.h> 
#include <stdio.h> 
void func() 
{ 
    int_least32_t a; 
   a = 30; printf("value : %"PRIdLEAST32"¥n", a); 
}
```
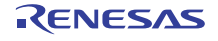

## <span id="page-29-0"></span>2.5.4 stdbool.h

## Overview

A standard include file for defining macros related to logical types and logical values has been added.

## Description

The bool, true, and false names can be used. stdbool.h is an include file that consists only of macro name definitions. The following table lists these definitions.

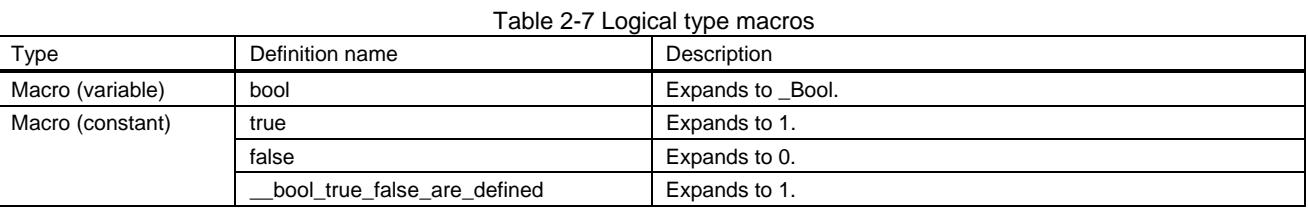

## ■ Example usage

The following example uses stdbool.h.

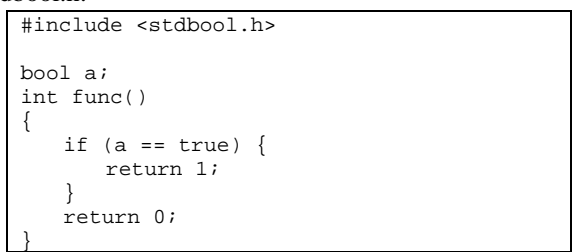

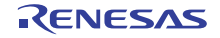

## <span id="page-30-0"></span>2.5.5 stdint.h

## Overview

A standard include file for declaring integer types of a specified width has been added.

#### Description

Integer types are defined according to each condition. Since the size of an integer type does not depend on the environment, integer types are highly portable across environments. stdint.h is an include file that consists only of macro name definitions. The following table lists these definitions.

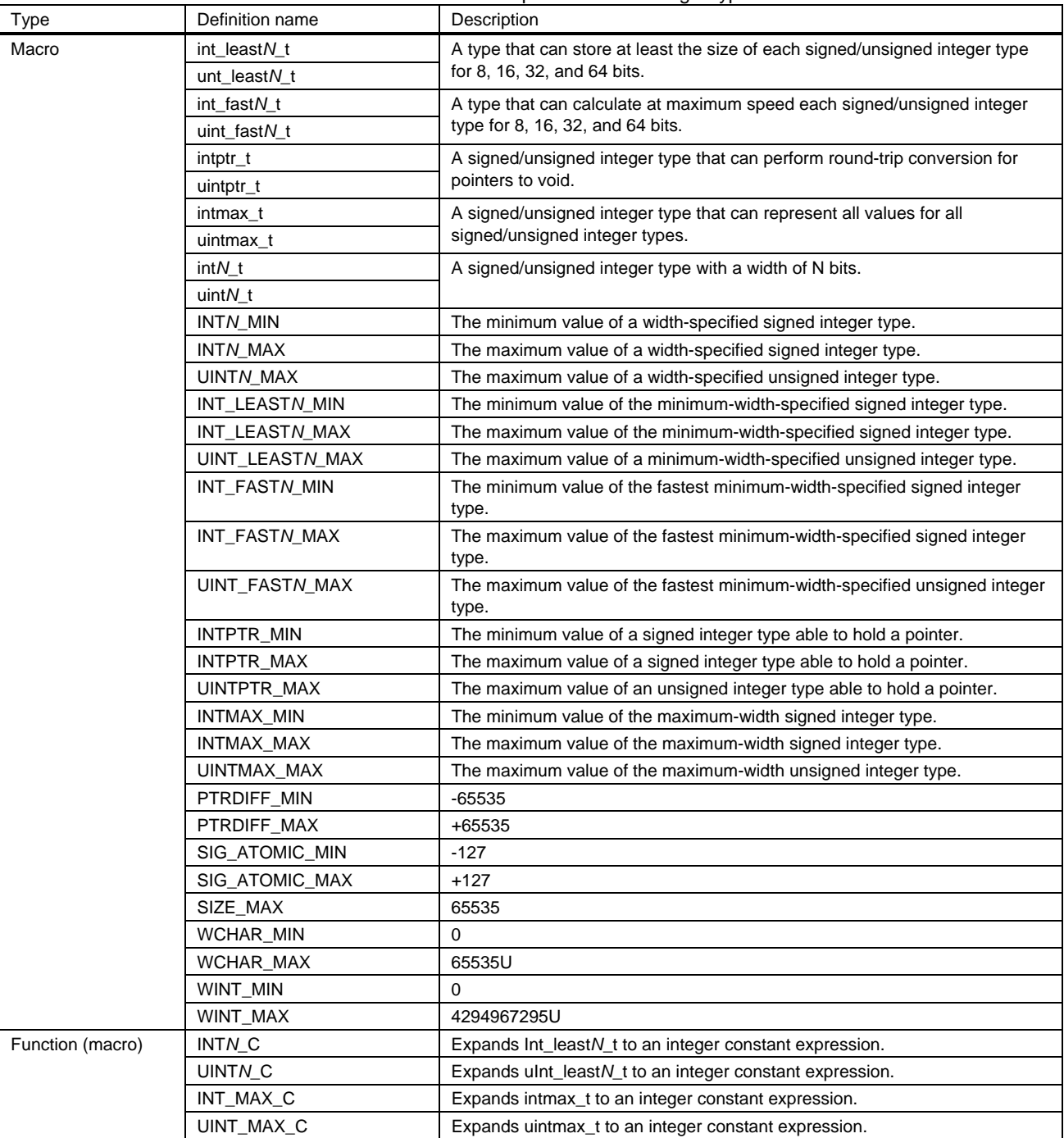

Table 2-8 Macros for specified-width integer type

Note: *N* is one of 8, 16, and 32, and may also be 64 due to macros.

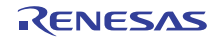

## ■ Example usage

In the following example, variable a is the smallest possible type able to store a 32-bit signed integer. For the

```
RX-family C/C++ compiler, this is the long type. 
                 #include <stdint.h>
```
int\_least32\_t a;

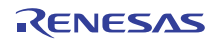

## <span id="page-32-0"></span>2.5.6 tgmath.h

## Overview

A standard include file for defining generally named macros has been added.

#### Description

When tgmath.h is included and the mathematical functions listed in the following table (generally named macros) are used, they are automatically expanded to function names according to the argument type. For example, when a float type argument is passed to the sin function, it is expanded to the sinf function, and when a complex type argument is passed, it is expanded to the csin function. tgmath.h is an include file that consists only of macro name definitions. The following table lists these definitions.

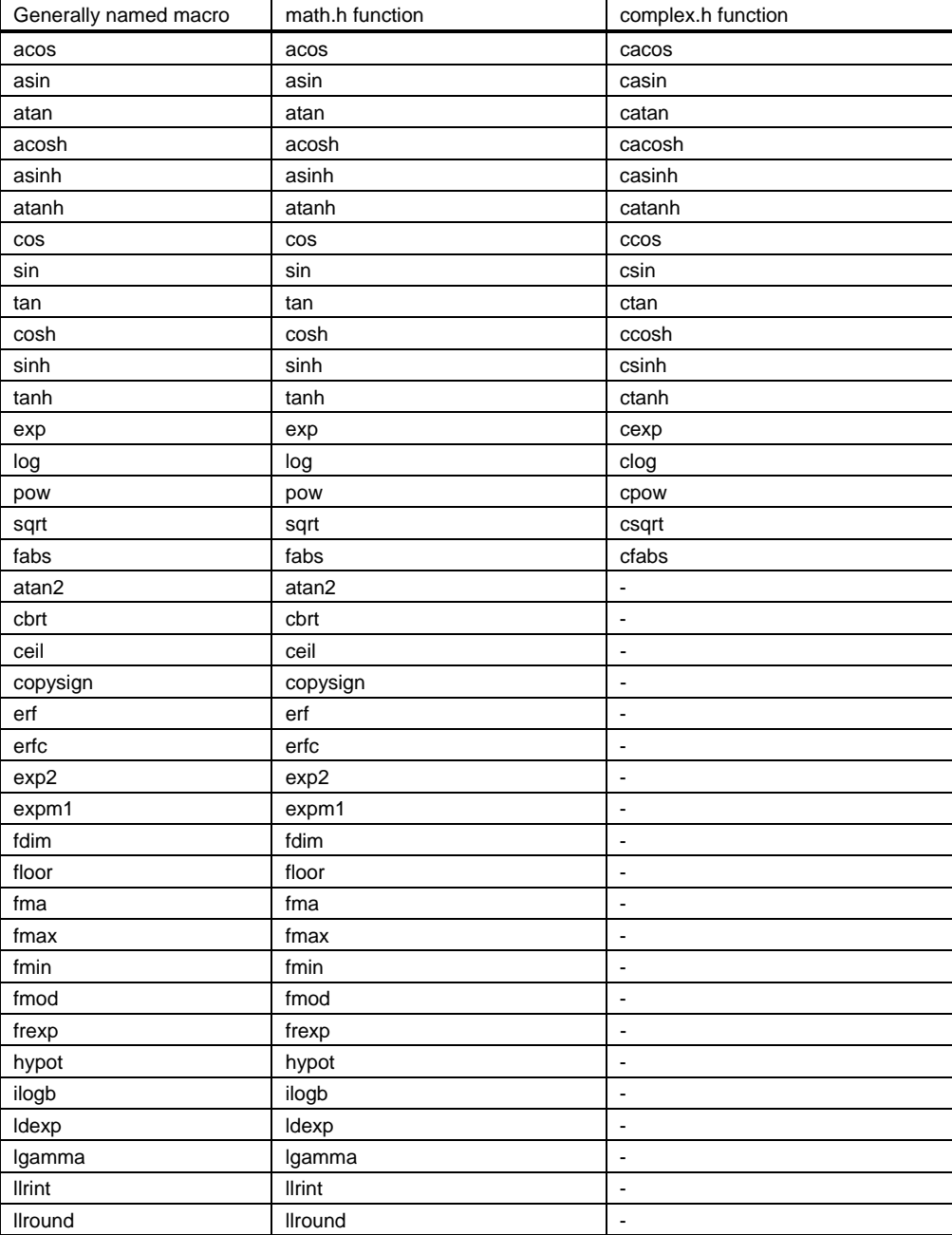

Table 2-9 Generally named macros

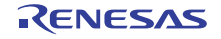

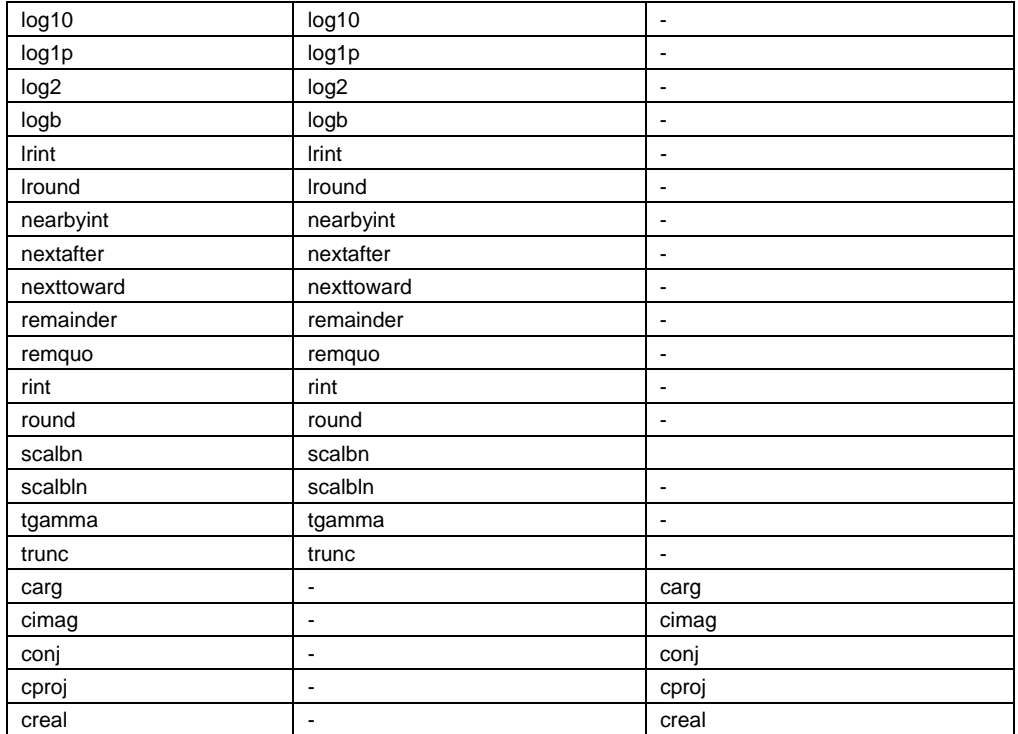

■ Example usage

In the following example, sin is automatically expanded to sinf.

#include <tgmath.h> float f,ret; void func(){  $ret = sin(f);$ }

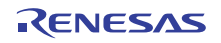

## <span id="page-34-0"></span>2.6 Macros

The following explains the macros that have been added to C99.

#### 2.6.1 Predefined macros

Overview

The three macros \_\_STDC\_ISO\_10646\_\_, \_\_STDC\_IEC\_559\_\_, and \_\_STDC\_IEC\_559\_COMPLEX\_\_ have been added.

#### Description

\_\_STDC\_ISO\_10646\_\_ is defined when character codes represented by wchar\_t comply with ISO/IEC 10646. The time of ratification of the ISO/IEC 10646 specification to which the macro values conform is specified in yyyymmL format (where yyyy indicates the year and mm indicates the month). For the RX-family C/C++ compiler, 199712L is defined for C99.

STDC IEC 559 indicates conformance to annex F (IEC60559 floating points). For the RX-family C/C++ compiler, this is defined for C99, but not for C89.

\_\_STDC\_IEC\_559\_COMPLEX\_\_ indicates conformance to annex G (IEC60559-compatible complex numbers). For the RX-family C/C++ compiler, this is defined for C99, but not for C89.

## ■ Example usage

(1) \_\_STDC\_ISO\_10646\_\_

For the RX-family C/C++ compiler, 199712 is stored in variable x for C99, and 0 is stored for C89.

```
#ifdef __STDC_ISO_10646__ 
unsigned long x = _STDC_ISO_10646_;
#else 
unsigned long x = 0;
#endif
```
## (2) \_\_STDC\_IEC\_559\_\_

For the RX-family C/C++ compiler, compilation can be performed for C99, but a compile error occurs for C89.

```
#ifdef __STDC_IEC_559__ 
#else 
#error incompatible float 
#endif
```
## (3) \_\_STDC\_IEC\_559\_COMPLEX\_\_

For the RX-family C/C++ compiler, compilation can be performed for C99, but a compile error occurs for C89.

#ifdef \_\_STDC\_IEC\_559\_COMPLEX\_\_ #else #error incompatible complex #endif

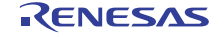

<span id="page-35-0"></span>2.6.2 \_\_func\_\_

#### Overview

This is a macro that is replaced by the name of the function in the specified position.

#### Description

\_\_func\_\_ is replaced by the name of the function in the specified position. It can also be used as a macro, in which case it is replaced with the name of the function using the macro.

#### ■ Example usage

```
__func__ is replaced with "func_001" for function func_001, and with "func_002" for function func_002.
```

```
#include<stdio.h> 
void func_001() 
{ 
 /* "function : func_001" is output. */ 
 printf("function : %s¥n",__func__); 
} 
void func_002() 
{ 
    /* "function : func_002" is output. */ 
   printf("function: %s¥n",__func__);
}
```
The following example uses func for a macro. The results are the same as for the above example.

```
#include<stdio.h> 
#define DEBUG() printf("function : %s¥n", __func__) 
void func_001() 
{ 
     /* "function : func_001" is output. */ 
    DEBUG(); 
} 
void func_002() 
{ 
     /* "function : func_002" is output. */ 
   DEBUG();
}
```
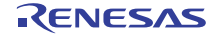

## <span id="page-36-0"></span>2.7 Pragmas

The following explains the pragmas added to C99.

## 2.7.1 #pragma STDC FP\_CONTRACT

## Overview

#pragma STDC FP\_CONTRACT can be used to control whether floating-point arithmetic is omitted.

Description

When floating-point arithmetic is omitted, the margin of error from rounding floating-point constant values is not taken into consideration, and any exceptions that occur due to loss of precision as a result of arithmetic are not reported. When #pragma STDC FP\_CONTRACT ON is declared, subsequent floating-point arithmetic is permitted to be omitted. Likewise, #pragma STDC FP\_CONTRACT OFF can be declared to prohibit omission of subsequent floating-point arithmetic. When #pragma STDC FP\_CONTRACT DEFAULT is declared, omission of subsequent floating-point arithmetic returns to the default specification. Whether the default specification is ON or OFF depends on the processing type definition.

For the RX-family C/C++ compiler, any #pragma STDC FP\_CONTRACT specifications are disregarded.

#### ■ Example usage

The following example uses #pragma STDC FP\_CONTRACT to control whether floating-point arithmetic omission is permitted.

```
float x,y,z; 
#pragma STDC FP_CONTRACT ON 
/* Floating-point arithmetic omission is permitted. */ 
void func1() 
{ 
   x = y / z;} 
#pragma STDC FP_CONTRACT OFF 
/* Floating-point arithmetic omission is prohibited. */ 
void func2() 
{ 
   x = y / z;} 
#pragma STDC FP_CONTRACT DEFAULT 
/* Floating-point arithmetic omission follows the default. */ 
void func3() 
{ 
   x = y / z;
```
}

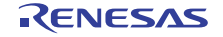

## <span id="page-37-0"></span>RX-family C/C++ Compiler Package Application Notes

## 2.7.2 #pragma STDC FENV\_ACCESS

#### Overview

#pragma STDC FENV\_ACCESS can be used to control access to floating-point environments.

#### Description

A floating-point environment is one with the floating-point status flag, floating-point exception flag, and other flags defined in the filefenv.h standard include. By explicitly notifying the compiler whether access to floating-point environments is performed, the compiler can more easily perform optimizations for floating-point environments. When #pragma STDC FENV\_ACCESS ON is declared, the compiler is notified that access to floating-point environments may occur subsequently. Conversely, when #pragma STDC FENV\_ACCESS OFF is declared, the compiler is notified that access to floating-point environments will not occur subsequently. When #pragma STDC FENV\_ACCESS DEFAULT is declared, whether access to floating-point environments occurs subsequently returns to the default specification. Whether the default specification is ON or OFF depends on the processing type definition.

For the RX-family C/C++ compiler, access to floating-point environments is always assumed to be possible, so any #pragma STDC FENV\_ACCESS specifications are disregarded.

#### ■ Example usage

The following example uses #pragma STDC FENV\_ACCESS to control whether access to floating-point

```
environments exists.
```

```
#include <fenv.h> 
long a, b; 
#pragma STDC FENV_ACCESS ON 
/* Access to floating-point environments is performed. */ 
void func1() 
{ 
    a = feraiseexcept(b); 
} 
#pragma STDC FENV_ACCESS OFF 
/* Access to floating-point environments is not performed. */ 
void func2() 
{ 
    a = feraiseexcept(b); 
} 
#pragma STDC FENV_ACCESS DEFAULT 
/* Access to floating-point environments follows the default. */ 
void func3() 
{ 
    a = feraiseexcept(b); 
}
```
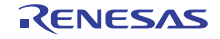

## <span id="page-38-0"></span>RX-family C/C++ Compiler Package Application Notes

## 2.7.3 #pragma STDC CX\_LIMITED\_RANGE

#### Overview

#pragma STDC CX\_LIMITED\_RANGE can be used to control mathematical formulas for complex number arithmetic.

#### Description

Multiplication and division of complex numbers, as well as mathematical formulas for absolute values, present problems due to the handling of infinite values and improper overflows and underflows. #pragma STDC CX\_LIMITED\_RANGE can be used to notify the compiler that mathematical formulas may be applied. When #pragma STDC CX\_LIMITED\_RANGE ON is declared, mathematical formulas may be applied subsequently. Conversely, when #pragma STDC CX\_LIMITED\_RANGE OFF is declared, mathematical formulas may not be applied subsequently. When #pragma STDC CX\_LIMITED\_RANGE DEFAULT is declared, whether mathematical formulas may be applied subsequently follows the default specification. The default specification is OFF.

For the RX-family C/C++ compiler, mathematical formulas are always used, even when #pragma STDC

## CX\_LIMITED\_RANGE is specified.

#### ■ Example usage

The following example uses #pragma STDC CX\_LIMITED\_RANGE to control whether mathematical formulas may

```
be applied.
```

```
#include <complex.h> 
float complex cf1, cf2, cf3; 
#pragma STDC CX_LIMITED_RANGE ON 
/* Mathematical formulas may be applied. */ 
void func1() 
{ 
   cf1 = cf2 * cf3;} 
#pragma STDC CX_LIMITED_RANGE OFF 
/* Mathematical formulas may not be applied. */ 
void func2() 
{ 
   cf1 = cf2 * cf3;} 
#pragma STDC CX_LIMITED_RANGE DEFAULT 
/* Whether mathematical formulas may be applied follows the default. */ 
void func3() 
{ 
   cf1 = cf2 * cf3;
```
}

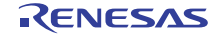

## <span id="page-39-0"></span>3. Precautions regarding migration from C89 to C99

## 3.1 Implicit type declarations

## Overview

The specification regarding implicit function declarations and implicit type declarations has changed.

#### Description

In C89, functions could be called without function prototype declarations. In the C99 specification, operation when these functions are called is now undefined.

Also, in C89, implicit type declarations were handled as int types. In the C99 specification, implicit variable declarations are no longer permitted.

■ Example usage

(1) Implicit function calls

In the following example, the function func calls the function printf, for which no prototype has been declared (originally, stdio.h needed to be included). When the RX-family C/C++ compiler compiles for C89 and the -message option is specified, C5223 is output at the information level, but when it compiles for C99, C5223 is output at the

#### warning level.

```
void func(void) 
{ 
     printf("message"); 
}
```
## (2) Implicit type declarations

In the following example, the types for the return value of the function func and the temporary argument a are each treated as int types in C89. When the RX-family C/C++ compiler compiles for C89 and the -message option is specified, C5260 (an informational message) is output because the type of return value is not declared. When it compiles for C99, C5260 (an informational message) is output because the type of return value is not declared, and C6051 is output at the warning level because no type is declared for the temporary argument a. In the following example, the function is interpreted as int func(int a) in both C89 and C99.

 $func(a)$ { return a; }

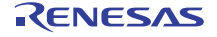

## <span id="page-40-0"></span>3.2 Negative integer division

## Overview

The behavior for negative integer division may sometimes differ.

## Description

In C89, if either the divisor or dividend is negative for integer division, the results differed depending on the implementation. In C99, however, the results for all types of division are rounded down. Accordingly, the behavior of programs containing negative integer division may differ.

For the RX-family C/C++ compiler, results are also rounded down for C89.

## ■ Example usage

A calculated result of -1/2 is -0.5, but for C89, the compiler may calculate it as -1 or 0. For C99 the result is always calculated as 0.

int  $x = -1/2$ ;

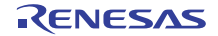

# <span id="page-41-0"></span>Website and Support

- Renesas Electronics Website <http://www.renesas.com/>
- Inquiries <http://www.renesas.com/inquiry>

All trademarks and registered trademarks are the property of their respective owners.

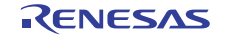

# Revision Record

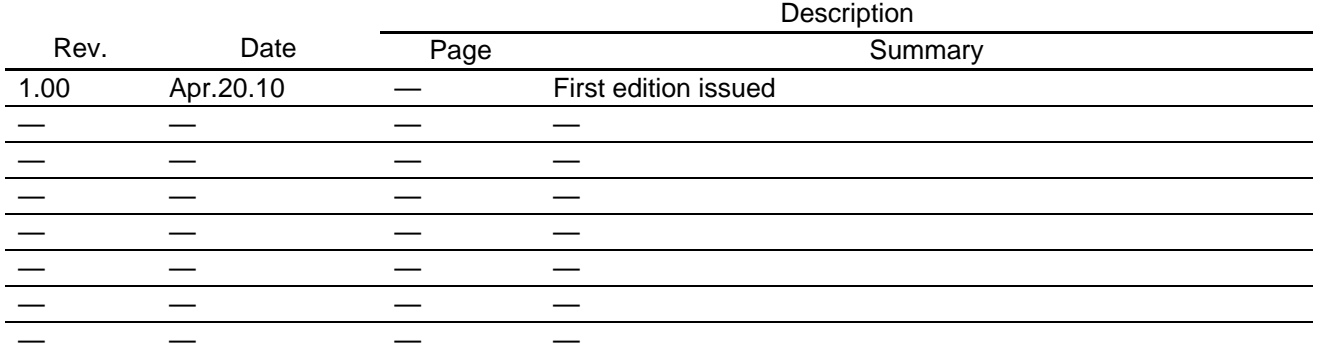

- 1. All information included in this document is current as of the date this document is issued. Such information, however, is subject to change without any prior notice. Before purchasing or using any Renesas nics products listed herein, please confirm the latest product information with a Renesas Electronics sales office. Also, please pay regular and careful attention to additional and different information to be disclosed by Renesas Electronics such as that disclosed through our website. 2. Renesas Electronics does not assume any liability for infringement of patents, copyrights, or other intellectual property rights of third parties by or arising from the use of Renesas Electronics products or technical information described in this document. No license, express, implied or otherwise, is granted hereby under any patents, copyrights or other intellectual property rights of Renesas Electronics or others. 3. You should not alter, modify, copy, or otherwise misappropriate any Renesas Electronics product, whether in whole or in pa 4. Descriptions of circuits, software and other related information in this document are provided only to illustrate the operation of semiconductor products and application examples. You are fully responsible for the incorporation of these circuits, software, and information in the design of your equipment. Renesas Electronics assumes no responsibility for any losses incurred by you or third parties arising from the use of these circuits, software, or information. 5. When exporting the products or technology described in this document, you should comply with the applicable export control laws and regulations and follow the procedures required by such laws and regulations. You should not use Renesas Electronics products or the technology described in this document for any purpose relating to military applications or use by the military, including but not limited to the development of weapons of mass destruction. Renesas Electronics products and technology may not be used for or incorporated into any products or systems whose manufacture, use, or sale is prohibited under any applicable domestic or foreign laws or regulations. 6. Renesas Electronics has used reasonable care in preparing the information included in this document, but Renesas Electronics does not warrant that such information is error free. Renesas Electronics assumes no liability whatsoever for any damages incurred by you resulting from errors in or omissions from the information included herein 7. Renesas Electronics products are classified according to the following three quality grades: "Standard", "High Quality", and "Specific". The recommended applications for each Renesas Electronics product depends on the product's quality grade, as indicated below. You must check the quality grade of each Renesas Electronics product before using it in a particular application. You may not use any Renesas Electronics product for any application categorized as "Specific" without the prior written consent of Renesas Electronics. Further, you may not use any Renesas Electronics product for any application for which it is not intended without the prior written consent of Renesas Electronics. Renesas Electronics shall not be in any way liable for any damages or losses incurred by you or third parties arising from the use of any Renesas Electronics product for an application categorized as "Specific" or for which the product is not intended where you have failed to obtain the prior written consent of Renesas Electronics. The quality grade of each Renesas Electronics product is "Standard" unless otherwise expressly specified in a Renesas Electronics data sheets or data books, etc. "Standard": Computers; office equipment; communications equipment; test and measurement equipment; audio and visual equipment; home electronic appliances; machine tools; personal electronic equipment; and industrial robots. "High Quality": Transportation equipment (automobiles, trains, ships, etc.); traffic control systems; anti-disaster systems; anti-crime systems; safety equipment; and medical equipment not specifically designed for life support. "Specific": Aircraft; aerospace equipment; submersible repeaters; nuclear reactor control systems; medical equipment or systems for life support (e.g. artificial life support devices or systems), surgical implantations, or healthcare intervention (e.g. excision, etc.), and any other applications or purposes that pose a direct threat to human life. 8. You should use the Renesas Electronics products described in this document within the range specified by Renesas Electronics, especially with respect to the maximum rating, operating supply voltage novement power voltage range, heat radiation characteristics, installation and other product characteristics. Renesas Electronics shall have no liability for malfunctions or damages arising out of the use of Renesas Electronics products beyond such specified ranges. 9. Although Renesas Electronics endeavors to improve the quality and reliability of its products, semiconductor products have specific characteristics such as the occurrence of failure at a certain rate and malfunctions under certain use conditions. Further, Renesas Electronics products are not subject to radiation resistance design. Please be sure to implement safety measures to guard them against the ssibility of physical injury, and injury or damage caused by fire in the event of the failure of a Renesas Electronics product, such as safety design for hardware and software including but not limited to redundancy, fire control and malfunction prevention, appropriate treatment for aging degradation or any other appropriate measures. Because the evaluation of microcomputer software alone is very difficult please evaluate the safety of the final products or system manufactured by you.
- 10. Please contact a Renesas Electronics sales office for details as to environmental matters such as the environmental compatibility of each Renesas Electronics product. Please use Renesas Electronics products in compliance with all applicable laws and regulations that regulate the inclusion or use of controlled substances, including without limitation, the EU RoHS Directive. Renesas Electronics assumes no liability for damages or losses occurring as a result of your noncompliance with applicable laws and regulations.
- 11. This document may not be reproduced or duplicated, in any form, in whole or in part, without prior written consent of Renesas Electronics.
- 12. Please contact a Renesas Electronics sales office if you have any questions regarding the information contained in this document or Renesas Electronics products, or if you have any other inquiries. (Note 1) "Renesas Electronics" as used in this document means Renesas Electronics Corporation and also includes its majority-owned subsidiaries.
- 
- (Note 2) "Renesas Electronics product(s)" means any product developed or manufactured by or for Renesas Electronics.

# RENESAS

#### **SALES OFFICES**

Refer to "http://www.renesas.com/" for the latest and detailed inform

#### **Renesas Electronics Corporation**

http://www.renesas.com

**Renesas Electronics America Inc.**<br>2880 Scott Boulevard Santa Clara, CA 95050-2554, U.S.A.<br>Tel: +1-408-588-6000, Fax: +1-408-588-6130 **Renesas Electronics Canada Limited** 1101 Nicholson Road, Newmarket, Ontario L3Y 9C3, Canada Tel: +1-905-898-5441, Fax: +1-905-898-3220 **Renesas Electronics Europe Limited**<br>Dukes Meadow, Millboard Road, Bourne End, Buckinghamshire, SL8 5FH, U.K<br>Tel: +44-1628-585-100, Fax: +44-1628-585-900 **Renesas Electronics Europe GmbH** Arcadiastrasse 10, 40472 Düsseldorf, Germany Tel: +49-211-6503-0, Fax: +49-211-6503-1327 **Renesas Electronics (China) Co., Ltd.**<br>7th Floor, Quantum Plaza, No.27 ZhiChunLu Haidian District, Beijing 100083, P.R.China<br>Tel: +86-10-8235-1155, Fax: +86-10-8235-7679 **Renesas Electronics (Shanghai) Co., Ltd.**<br>Unit 204, 205, AZIA Center, No.1233 Lujiazui Ring Rd., Pudong District, Shanghai 200120, China<br>Tel: +86-21-5877-1818, Fax: +86-21-6887-7858 / -7898 **Renesas Electronics Hong Kong Limited**<br>Unit 1601-1613, 16/F., Tower 2, Grand Century Place, 193 Prince Edward Road West, Mongkok, Kowloon, Hong Kong<br>Tel: +852-2886-9318, Fax: +852 2886-9022/9044 **Renesas Electronics Taiwan Co., Ltd.** 7F, No. 363 Fu Shing North Road Taipei, Taiwan, R.O.C. Tel: +886-2-8175-9600, Fax: +886 2-8175-9670 **Renesas Electronics Singapore Pte. Ltd.**<br>1 harbourFront Avenue, #06-10, keppel Bay Tower, Singapore 098632<br>Tel: +65-6213-0200, Fax: +65-6278-8001 **Renesas Electronics Malaysia Sdn.Bhd.**<br>Unit 906, Block B, Menara Amcorp, Amcorp Trade Centre, No. 18, Jln Persiaran Barat, 46050 Petaling Jaya, Selangor Darul Ehsan, Malaysia<br>Tel: +60-3-7955-9390, Fax: +60-3-7955-9510 **Renesas Electronics Korea Co., Ltd.** .<br>oksam-Dong, Kangnam-Ku, Seoul 135-080, Korea Tel: +82-2-558-3737, Fax: +82-2-558-5141

#### **Notice**